# FACULTY of 1000

# F1000WORKSPACE DEMO

May 19, 2015 FuturePub at Pint of Science Festival

Eva Amsen

eva.amsen@f1000.com

@easternblot @F1000

## FACULTY OF 1000

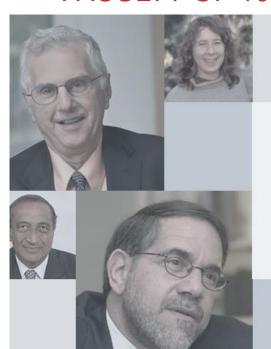

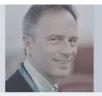

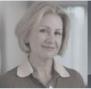

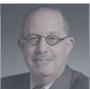

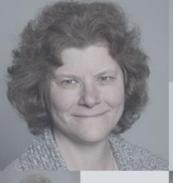

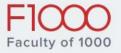

Leading biomedical experts helping scientists to discover, discuss and publish research.

BROWSE THE FACULTY

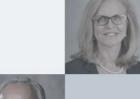

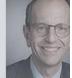

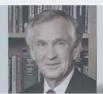

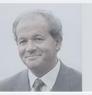

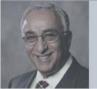

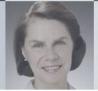

#### DISCOVER

Personal recommendations of the best research articles from our Faculty of over 10,000 leading experts in biology and medicine.

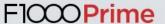

## WORK

A workspace for scientists to collect, write & discuss scientific literature.

F1000Workspace

#### **PUBLISH**

An open science publishing platform for life scientists that offers immediate publication and transparent peer review. Also includes F1000Posters.

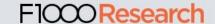

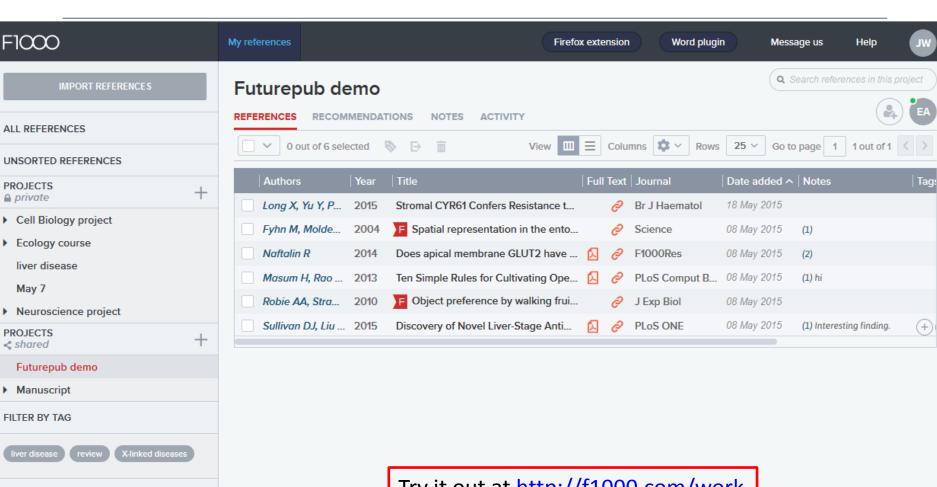

© 2000-2015 Faculty of 1000 Ltd.

Legal | F1000 is a registered trademark of Faculty of
1000 Limited

Try it out at <a href="http://f1000.com/work">http://f1000.com/work</a>

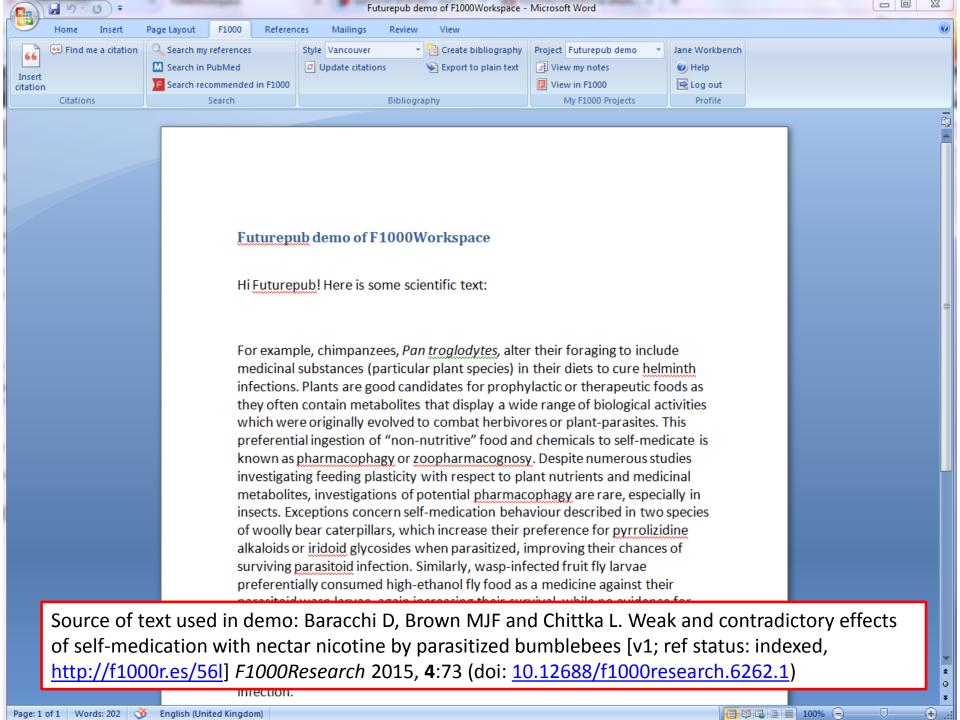

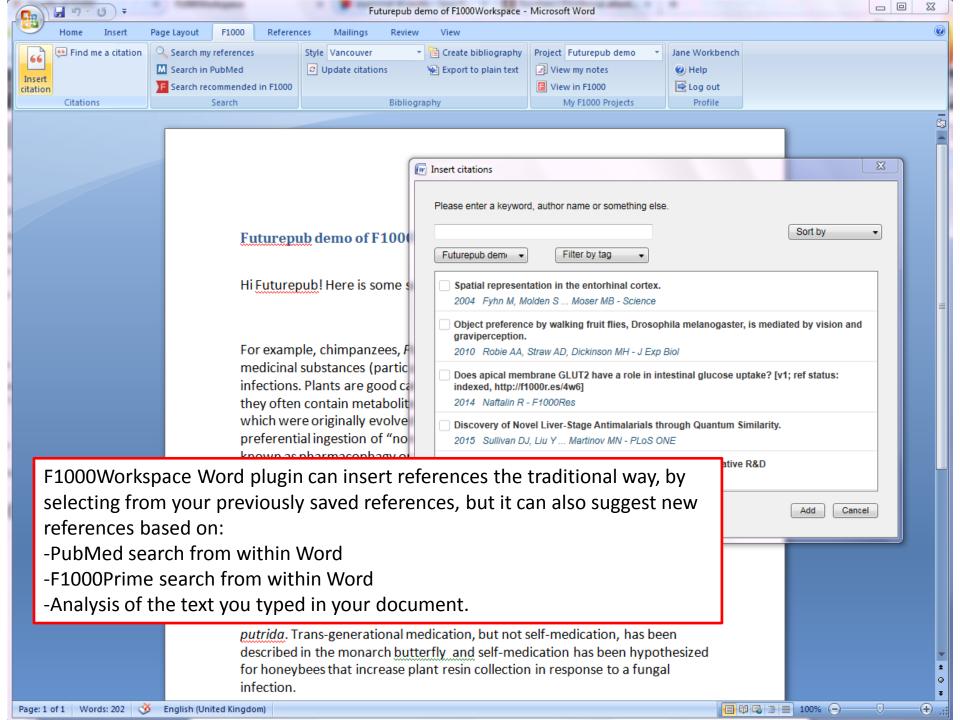

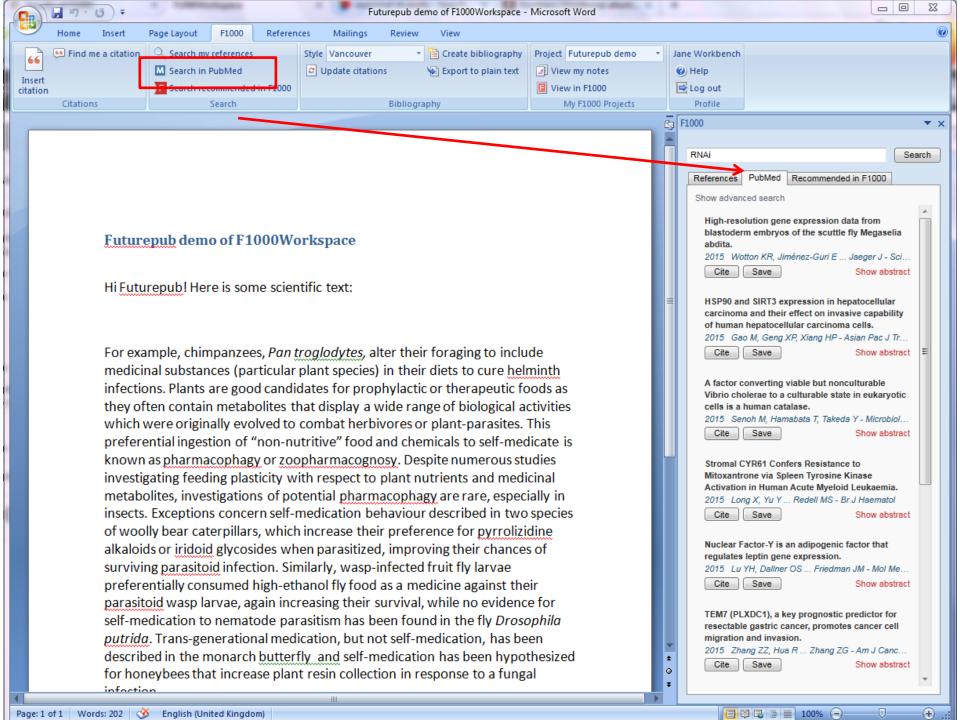

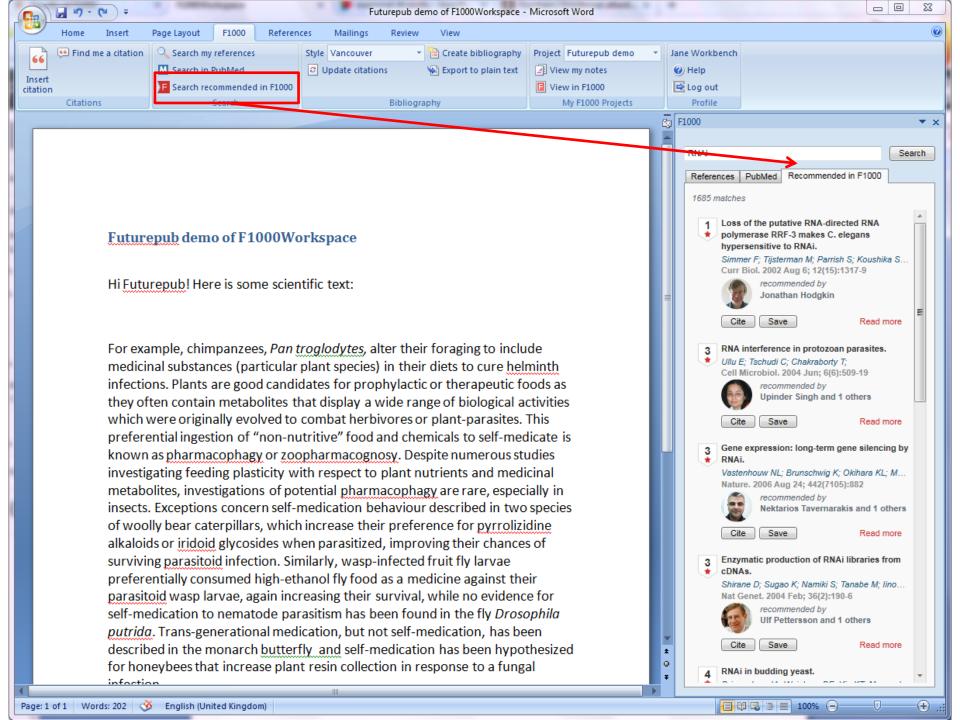

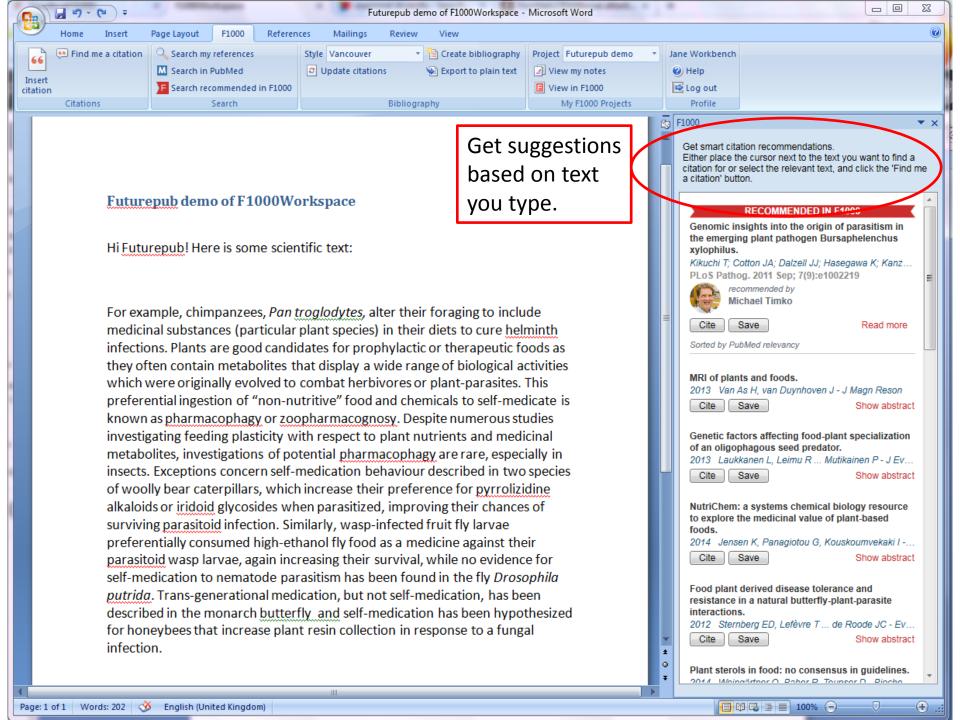

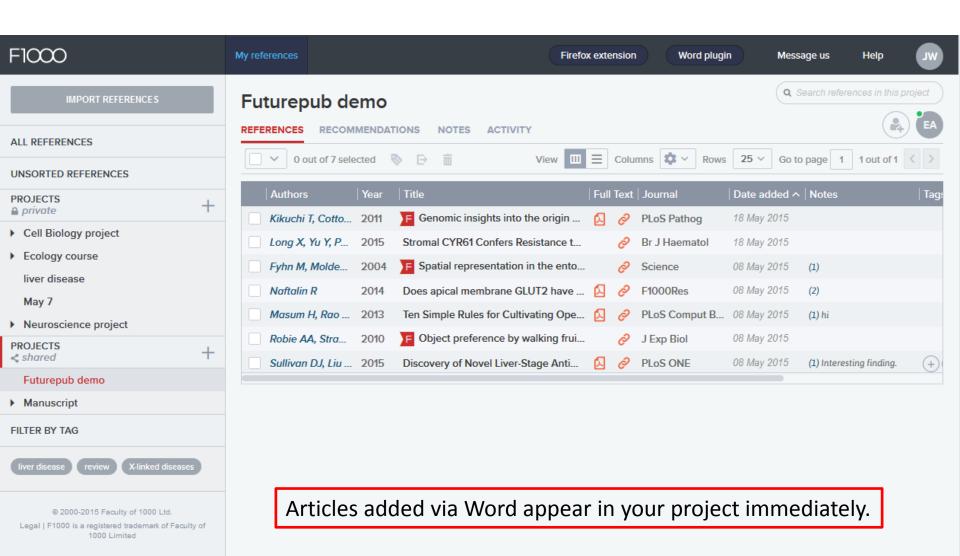

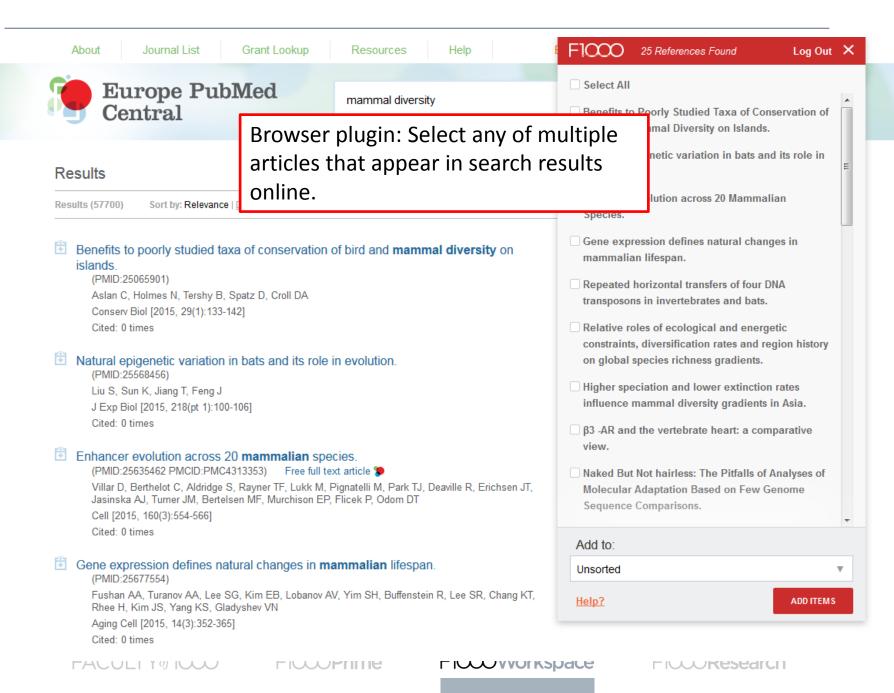

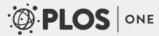

Subject Areas

**Publish** 

About

Search

Q

advanced search

Browser plugin: Select text in articles and add your notes.

### A 1000-Year Carbon Isotope Rainfall Proxy Record from South African Baobab Trees (*Adansonia digitata* L.)

Stephan Woodborne of D., Grant Hall on, Iain Robertson on, Adrian Patrut on, Mathieu Rouault on, Neil J. Loader on, Michele Hofmeyr on

Published: May 13, 2015 • DOI: 10.1371/journal.pone.0124202

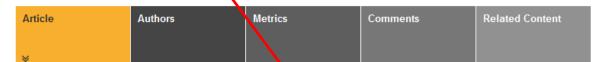

southward shift of the Intertropical Convergence Zone

#### Abstract

Introduction

Materials and Methods

Results and Discussion

Conclusions

Supporting Information

Acknowledgments

Author Contributions

References

Reader Comments (0) Media Coverage (0) Figures

#### Abstract

A proxy rainfall record for northeastern South Africa based on carbon isotope analysis of fou trees shows centennial and decadal scale variability over the baobab (Adansonia digitata L last 1,000 years. The record is in good agreement with a 200-year tree ring record from Zimbabwe, and it indicates summer and winter Rainfall analysis rainfall areas of South Africa Medieval Warm Period, and the driest periods were ng the Little Ice Age Futurepub demo SAVE Decadal-scale variability sud re a complex interaction between proximal and distal factors. Periods of higher rainfall are significantly associated with lower sea-surface temperatures in the Agulhas Current core region and a negative Dipole Moment Index in the Indian Ocean. The correlation between rainfall and the El Niño/Southern Oscillation Index is non-static. Wetter conditions are associated with predominantly El Niño conditions over most of the record, but since about AD 1970 this relationship inverted and wet conditions are currently associated with la Nina conditions. The effect of both proximal and distal oceanic influences are insufficient to explain the rainfall regime shift between the Medieval Warm Period and the Little Ice Age, and the evidence suggests that this was the result of a northward shift of the subtropical westerlies rather than a

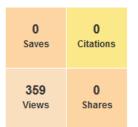

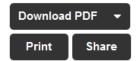

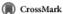

| Crossmark           |   |
|---------------------|---|
| Subject Areas       | ? |
| El Niño-Southern Os | 0 |
| Rain                | 0 |
| Isotopes            | 0 |
| Indian Ocean        | 0 |
| Paleoclimatology    | 0 |
| Summer              | 0 |
| Trees               | 0 |
| Radioactive carbon  | 0 |

ADVEDTICEMENT

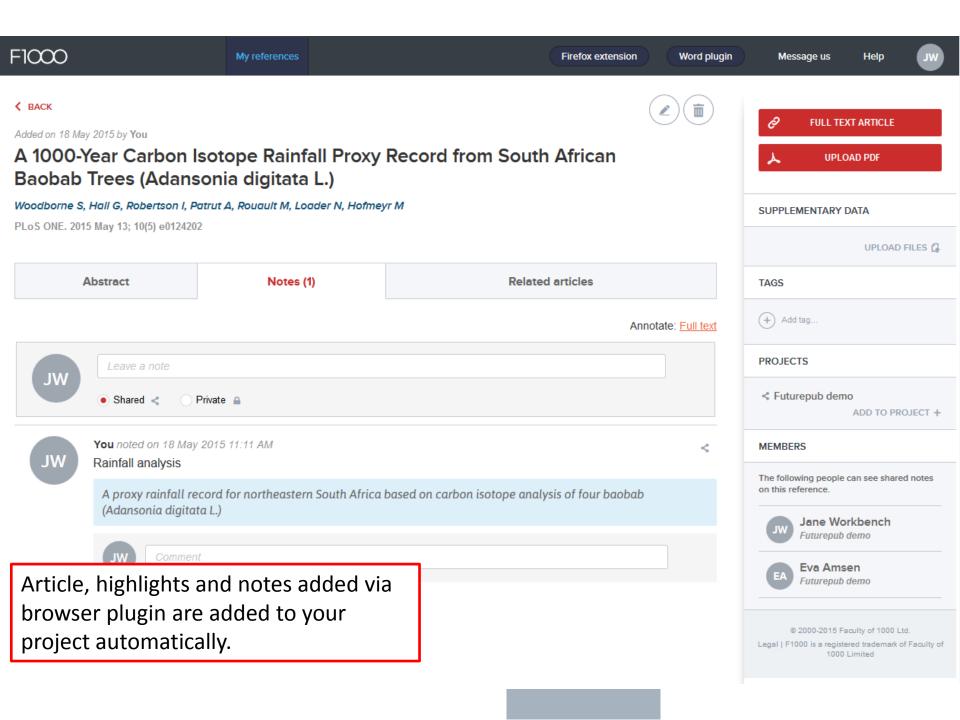

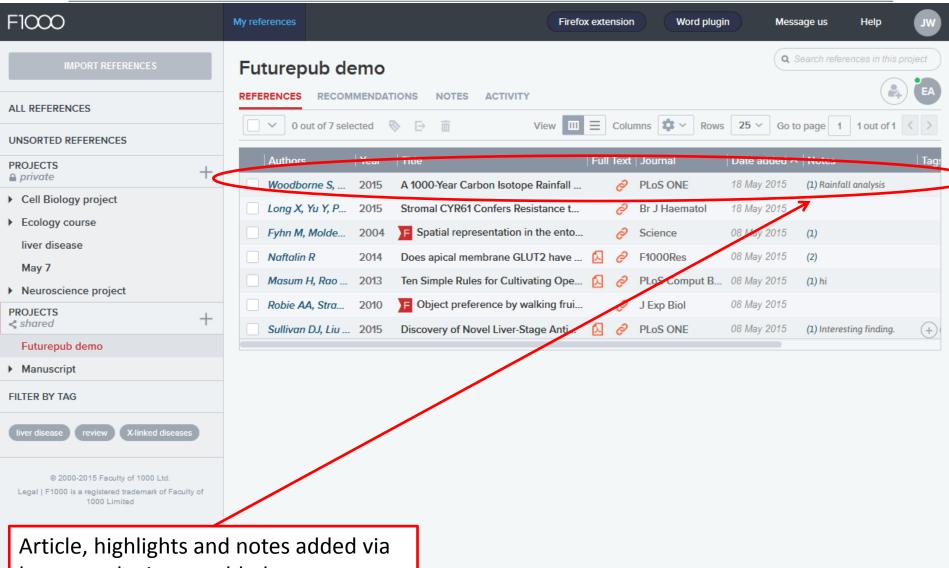

browser plugin are added to your project automatically.

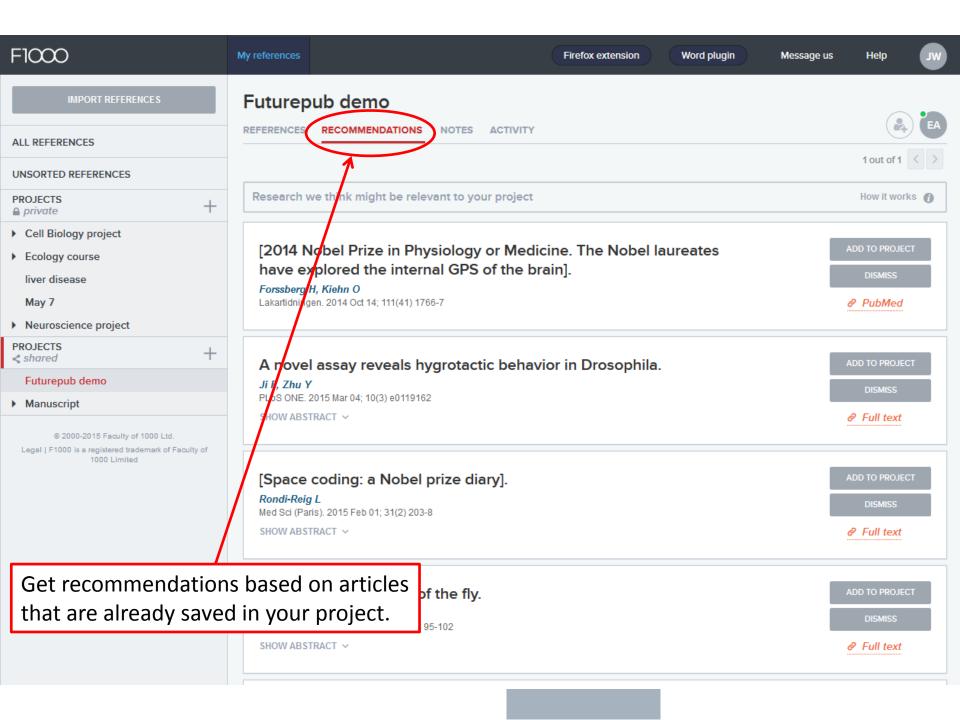

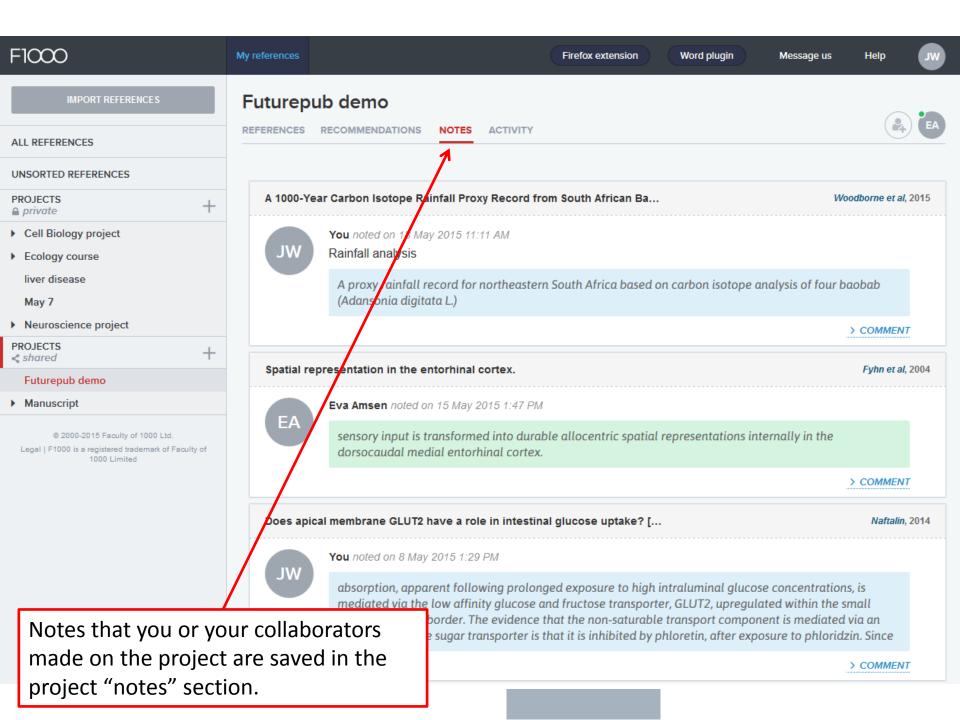

Invite new people to join a project.

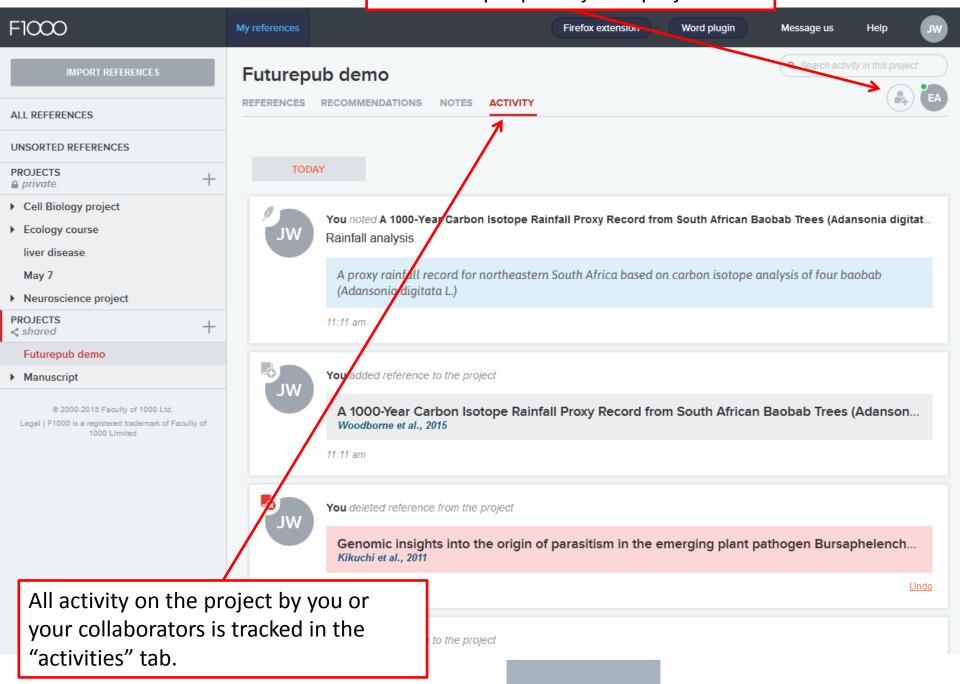

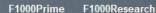

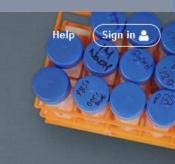

## F1000Workspace

A workspace for scientists to collect, write & discuss scientific literature. Powered by a faculty of over 10,000 leading experts in biology and medicine.

CREATE ACCOUNT

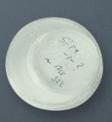

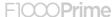